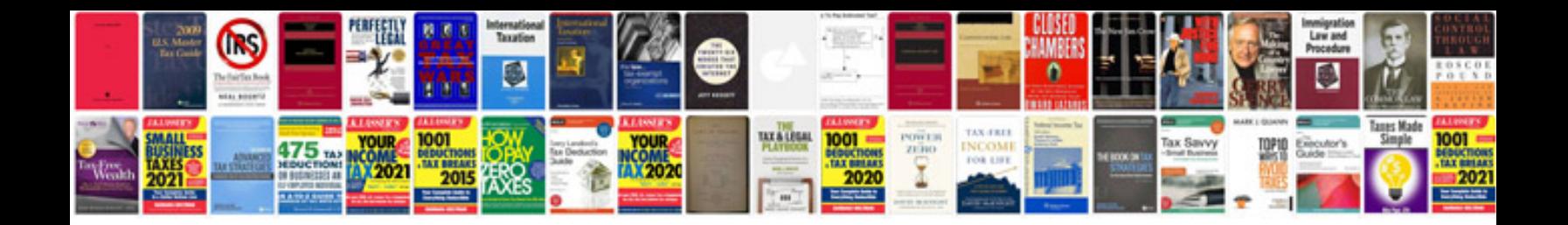

Visionpro 8000 manual

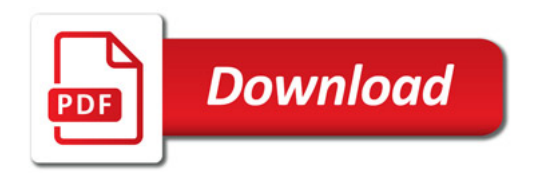

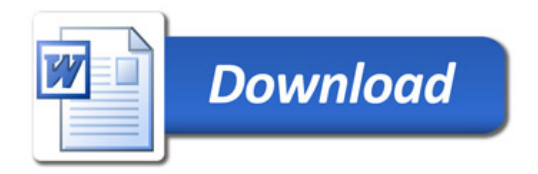